# **Inhaltsverzeichnis**

## **Datei:Anleitung HAMNET-PR OE5XBL.pdf**

[Versionsgeschichte interaktiv durchsuchen](https://wiki.oevsv.at) [VisuellWikitext](https://wiki.oevsv.at)

**[Version vom 15. September 2011, 19:07](https://wiki.oevsv.at/w/index.php?title=Datei:Anleitung_HAMNET-PR_OE5XBL.pdf&oldid=8160)  [Uhr](https://wiki.oevsv.at/w/index.php?title=Datei:Anleitung_HAMNET-PR_OE5XBL.pdf&oldid=8160) ([Quelltext anzeigen\)](https://wiki.oevsv.at/w/index.php?title=Datei:Anleitung_HAMNET-PR_OE5XBL.pdf&action=edit&oldid=8160)** [OE5HPM](https://wiki.oevsv.at/w/index.php?title=Benutzer:OE5HPM&action=view) ([Diskussion](https://wiki.oevsv.at/w/index.php?title=Benutzer_Diskussion:OE5HPM&action=view) | [Beiträge](https://wiki.oevsv.at/wiki/Spezial:Beitr%C3%A4ge/OE5HPM))

**[Aktuelle Version vom 15. September](https://wiki.oevsv.at/w/index.php?title=Datei:Anleitung_HAMNET-PR_OE5XBL.pdf&oldid=8162)  [2011, 21:53 Uhr](https://wiki.oevsv.at/w/index.php?title=Datei:Anleitung_HAMNET-PR_OE5XBL.pdf&oldid=8162) ([Quelltext anzeigen](https://wiki.oevsv.at/w/index.php?title=Datei:Anleitung_HAMNET-PR_OE5XBL.pdf&action=edit))** [OE5HPM](https://wiki.oevsv.at/w/index.php?title=Benutzer:OE5HPM&action=view) [\(Diskussion](https://wiki.oevsv.at/w/index.php?title=Benutzer_Diskussion:OE5HPM&action=view) | [Beiträge\)](https://wiki.oevsv.at/wiki/Spezial:Beitr%C3%A4ge/OE5HPM) (hat eine neue Version von "Datei:Anleitung [HAMNET-PR OE5XBL.pdf](https://wiki.oevsv.at/wiki/Datei:Anleitung_HAMNET-PR_OE5XBL.pdf)" hochgeladen: Korrektur der IP-Adresse von OE5XBL 44.143.37.247 --> 44.143.37.248)

### Aktuelle Version vom 15. September 2011, 21:53 Uhr

#### Dateiversionen

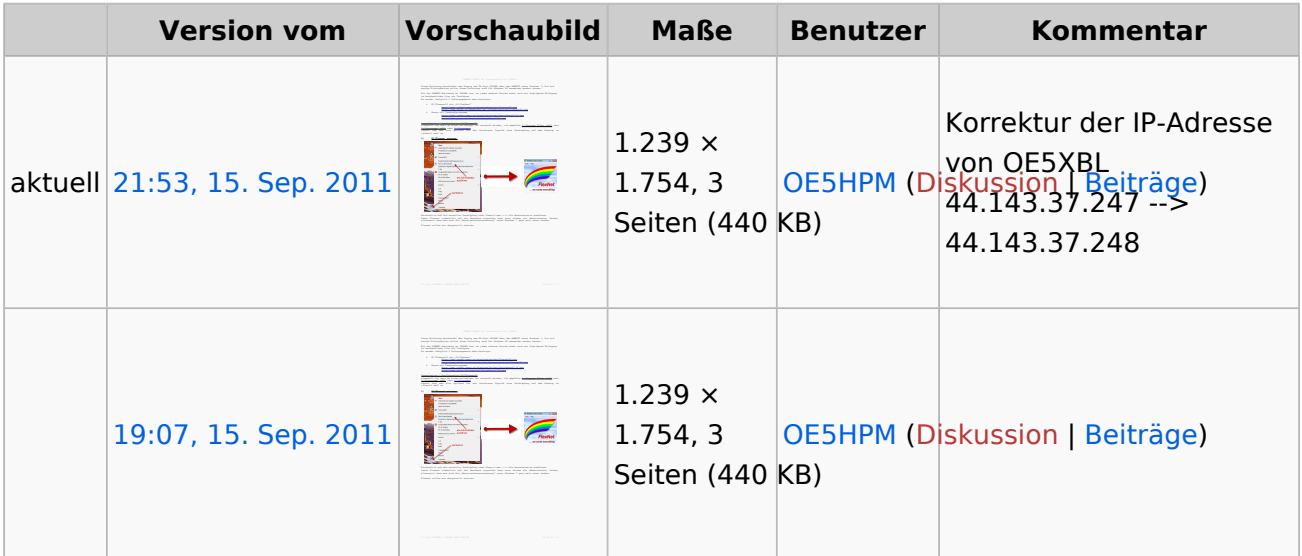

Klicken Sie auf einen Zeitpunkt, um diese Version zu laden.

Sie können diese Datei nicht überschreiben.

#### Dateiverwendung

Die folgenden 2 Seiten verwenden diese Datei:

- [Anwendungen am HAMNET](https://wiki.oevsv.at/wiki/Anwendungen_am_HAMNET)
- [Dokumentationen](https://wiki.oevsv.at/wiki/Dokumentationen)

### Metadaten

Diese Datei enthält weitere Informationen, die in der Regel von der Digitalkamera oder dem verwendeten Scanner stammen. Durch nachträgliche Bearbeitung der Originaldatei können einige Details verändert worden sein.

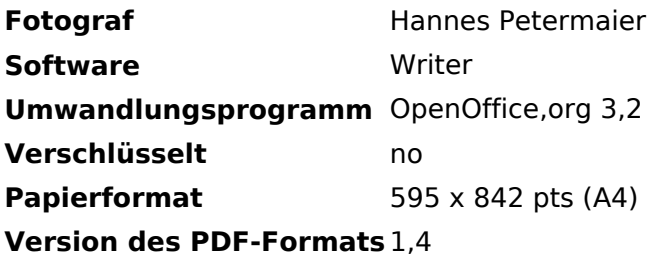